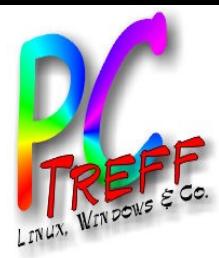

# Modelleisenbahn-Steuerung per WLAN mit Arduino und XBee

PC-Treff-BB Peter Rudolph

**PC-Treff -BBPC-Treff -BB**ட olie **1 v on 11 © 12.0 7.2 014 © 12.0 7.2 014 Peter R udolp hPeterRu dolp h**

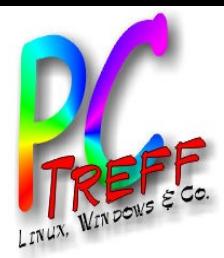

## **Gliederung**

- Modellbahn klassisch (analog)
- Modellbahn digital
- Wunschliste
- Lösung
- Status

**PC-Treff -BBPC-Treff -BB**Folie **2von 11 © 12.0 7.2 014 © 12.0 7.2 014 Peter R udolp hPeterRu dolp h**

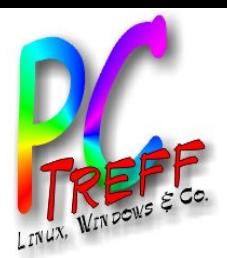

## Modellbahn klassisch (analog)

- Loksteuerung per Spannungsregelung
- Weichen und Signale per Taster (Spannungsimpuls)
- Vorteile
	- Robust
	- Einfach zu verstehen
- Nachteile
	- Nur eine Lok pro Stromkreis
	- Viele Kabel vom Steuerpult zu Weichen, Signalen
	- Mühsame Suche, wenn ein Kabel ab ist

**PC-Treff -BBPC-Treff -BB**olie **3von 11 © 12.0 7.2 014 © 12.0 7.2 014 Peter R udolp PeterRu dolp**

**h**

**h**

ட

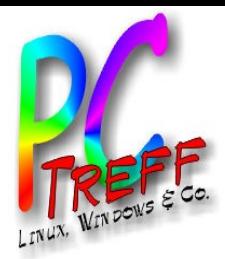

## Modellbahn digital

- Konstante Spannung auf dem Gleis
- Zentraleinheit schickt Befehle
- Loks, Weichen, Signale interpretieren Befehle
- Vorteile
	- Mehrere Loks je Stromkreis
	- Kaum noch Kabel
- Nachteile
	- Teure Zentraleinheit und Dekoder
	- Befehl kann durch Funken verstümmelt werden
	- Keine Rückmeldung
	- Sensoren immer noch aufwändig
	- Für Automatikbetrieb kaum Verbesserungen

**PC-Treff -BBPC-Treff -BB**olie **4von 11 © 12.0 7.2 014 © 12.0 7.2 014 Peter R dolp PeterRu dolp**

**u**

**h**

**h**

ட

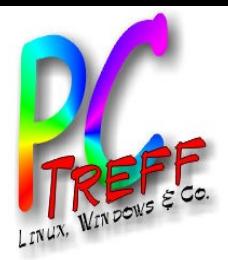

ட olie **5von11**

**© 12.0**

**© 12.0**

**7.2 014**

**eter R udolp h**

**eterRu dolp h**

**7.2 014 P**

**P**

**PC**

**-Tre**

**-Tre**

**ff -**

**ff -**

**BB**

**BB**

#### **Wunschliste**

- Steuerung per Tablet / Smartphone
- Unempfindliche Datenübertragung wg. Gartenbahn
- Rückmeldung von Lok, Weiche, Signal (Befehl ausgeführt)
- Einfache Ortung der Loks
- Einfache Ermittlung, welche Waggons an einer Lok hängen
- **Gleisbildsteuerung**
- Automatiksteuerung mit Möglichkeit einzugreifen
- Kamera mit Life-Stream in Lok

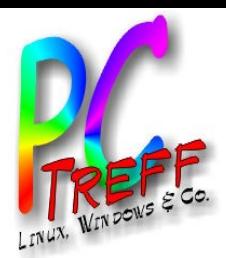

## Konzept der Steuerung

- Jedes Modul sendet Status zyklisch per Broadcast
- Lok kann auf bestimmte RFID-Tags reagieren, z.B. Anhalten und Wenden
- Einfache Text-Kommandos
	- Eingabe über USB-Anschluss des Arduino
	- Eingabe über WLAN mit PC-Programm
	- Java-Bibliothek für PC und Android

**PC-Treff -BBPC-Treff -BB**olie **7von 11 © 12.0 7.2 014 © 12.0 7.2 014 Peter R udolp hPeterRu dolp**

**h**

ட

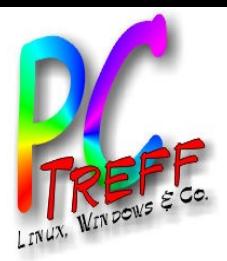

ட olie **8von11**

**© 12.0**

**© 12.0**

**7.2 014**

**eter R**

**eterRu**

**P**

**udolp h**

**dolp h**

**7.2 014 P**

**PC**

**-Tre**

**-Tre**

**ff -**

**ff -**

**BB**

**BB**

#### Lok-Modul

- Vorhanden:
	- Ansteuerung von 1 oder 2 Motoren
	- Schalten von 7 Funktionen (z.B. Licht, Entkuppler, ...)
	- RFID-Reader (125 KHz) für Positionserkennung
	- Optional: Anbindung von Märklin Digital-Dekodern (Motorola-II Format)
- Geplant:
	- 3D-Kompass und Beschleunigungssensor
	- Konfiguration in EEPROM speichern
	- RFID-Reader (13,56 MHZ mit mehreren KB Speicher)
	- Platinenlayout und -Fertigung
	- Kamera mit Life-Stream
	- Motorsound
	- CAN-Bus für aktuelle Märklin Digital-Dekoder

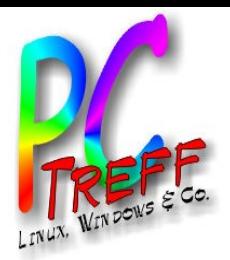

ட olie **9von11**

**© 12.0**

**© 12.0**

**7.2 014**

**eter R udolp**

**eterRu dolp**

**h**

**h**

**7.2 014 P**

**P**

**PC**

**-Tre**

**-Tre**

**ff -**

**ff -**

**BB**

**BB**

#### Stellwerk-Modul

- vorhanden
	- Weichen schalten
	- RFID-Reader (125 KHz) für Erkennung von **Waggons**
- geplant
	- Stom für einzelne Gleise an-/abschalten
	- Konfiguration in EEPROM speichern
	- Gebäudelichter an-/abschalten
	- RFID-Reader (13,56 MHZ, mehrere KB Speicher)
	- Platinenlayout und -Fertigung
	- Soundausgabe, z.B. Bahnhofsansage
	- Überwachungskamera mit Life-Stream

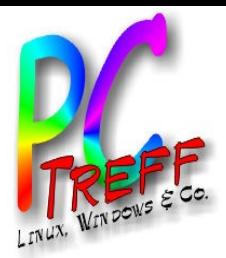

ட

olie **10**

**© 12.0**

**© 12.0**

**7.2 014**

**eter R udolp**

**eterRu dolp**

**h**

**h**

**7.2 014 P**

**P**

**von11**

**PC**

**-Tre**

**-Tre**

**ff -**

**ff -**

**BB**

**BB**

## **Steuerungssoftware**

- Vorhanden
	- Lok fahren
	- Weiche schalten
	- Gelesene RFID-Tags anzeigen
- **Geplant** 
	- Lok-Funktionen schalten
	- Lok-Modul konfigurieren
	- Stellwerk-Modul konfigurieren
	- Gleisbild-Stellwerk
	- Gleisbild automatisch erstellen über Gleis-Tags und Kompass
	- Automatik-Steuerung nach Vorgabe von Fahrplan und Zugzusammenstellung

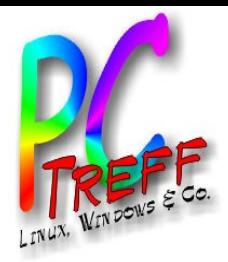

#### Links

- XBee
	- www.digi.com/xbeewifi
- Arduino
	- http://www.arduino.cc
- Einkaufsquellen Module:
	- http://www.Exp-Tech.de
	- http://www.Watterott.com
	- http://www.ElecHouse.com
- Einkaufsquellen Elektronik:
	- http://www.Reichelt.de
	- http://www.Conrad.de

**PC-Treff -BBPC-Treff -BB**Folie **11 v on 11 © 12.0 7.2 014 © 12.0 7.2 014 Peter R PeterRu udolp hdolp h**